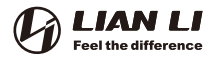

Installation Guide / 安裝指南

#### **UNI FAN SL-INF** RGB

#### **Package Contents /** 包裝內容物

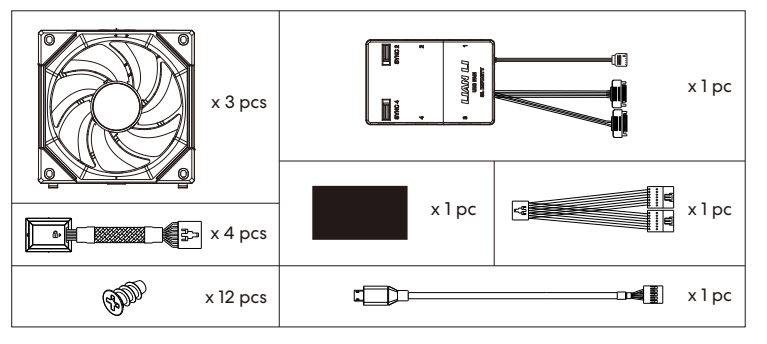

**!**

#### **Power Module Installation /** 電源⽚安裝

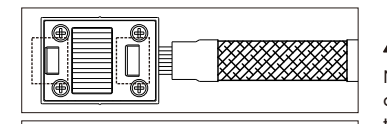

Note! The socket for the power module are in different size, please be aware of the direction.

注意!電源⽚分為⼤⼩兩種卡榫**,**安裝時須 注意⽅向性**。**

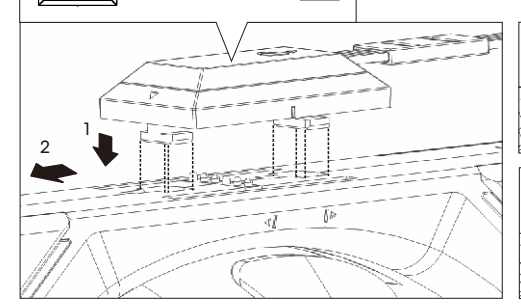

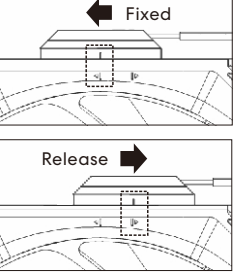

#### **Fan to Fan Connection /** 風扇連接風扇

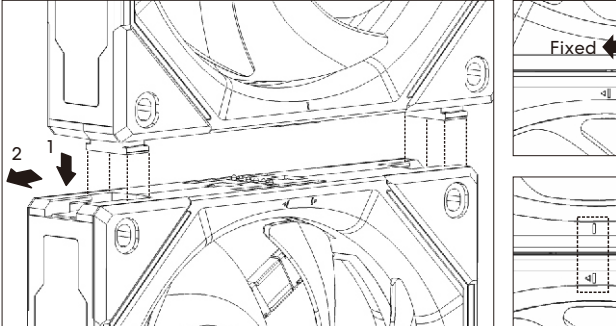

# $\mathbb{P}$ Release

### **Steps to Switch Orientation of the Cable on the Power Module /** 電源片電線轉換方向示意

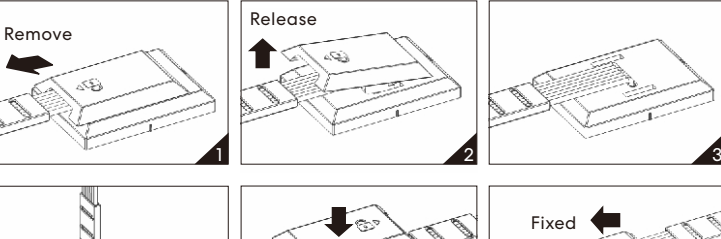

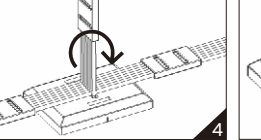

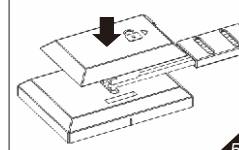

**!**

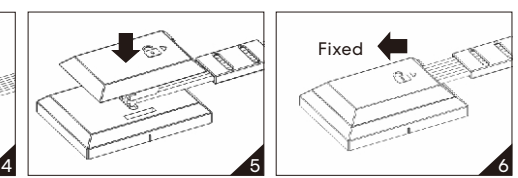

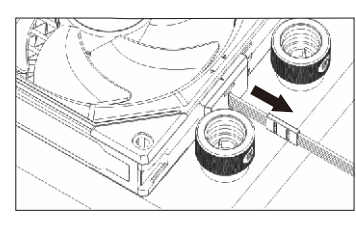

注意!若遇到水冷排出水位置影響電源片上 蓋**,**可將上蓋移除**,**以垂直⽅式⾛線**。** Note! The top cover is removable if it is affected by the radiator inlet and outlet, and route the cable vertically.

#### **Remove the Fan Interlocking Key / 風扇扣鎖拆除**

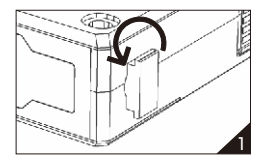

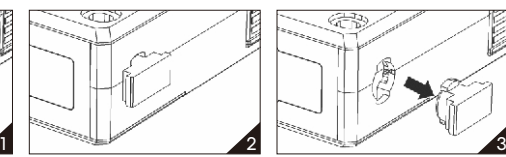

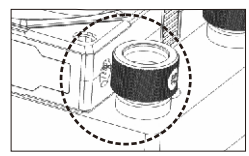

注意!若遇到水冷排出水位置影響風扇扣鎖,可將風扇 Note! The fan interlocking key is removable if it is affected by the radiator inlet and outlet.

卡扣鎖移除**。**

# Use of Magnetic Adhesive Pad / 磁性膠墊使用

**!**

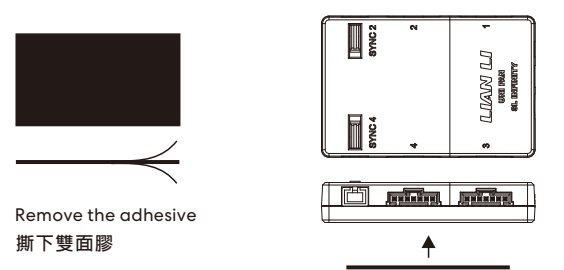

## **Restriction of Controller / 控制器的限制**

Maximum output of controller when connected BOTH SATA 15 PIN cable:

- 1. The maximum total output of the controller supports up to 29W.
- 2. Use L-Connect 3 to set static white, please lower the brightness.
- 3. When sync to motherboard and set as 100% brightness of static white, the controller supports up to 8 UNI FAN SL Infinity.
- 4. Each SM type port supports up to 5W. (2 SM type port on controller)
- 控制器 2 個 SATA 15 PIN 線材電源全接情況下**,**最⼤輸出如下:
- 1.控制器最⼤輸出為 29 W**。**
- 2.採⽤ L-Connect 3 軟體控制⾵扇設為定⾊⽩光**,**請將⽩光亮度降低**。**
- 3.同步主機板亮度開⾄ 100%的定⾊⽩光時**,**最多⽀援8 顆infinity Fan**。**
- 4. 控制器上的 SM type 輸出口最大支援5 W (控制器上有 2 個 SM type輸出口)。

# 風扇扣鎖拆除 Controller Cable Connection / 控制器線材連接

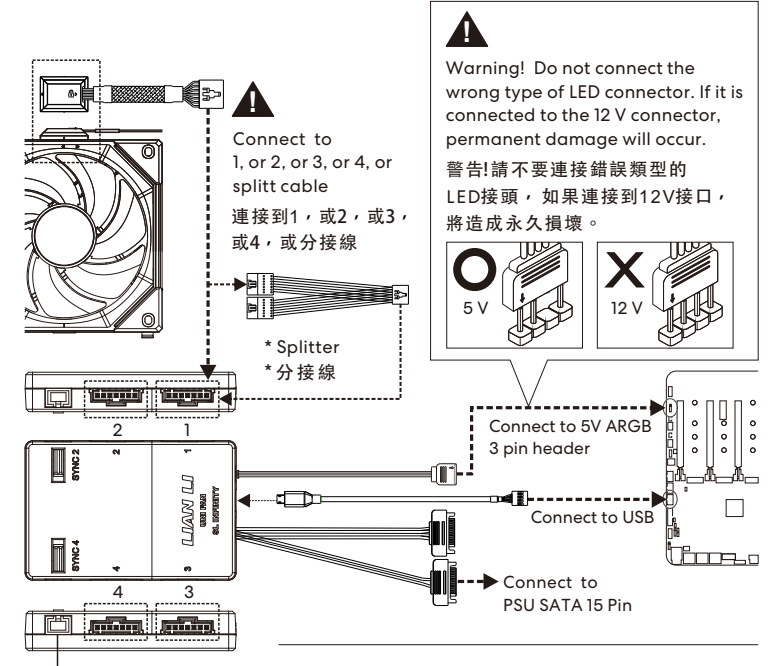

#### **\* Splitter /**分接線

Note! Press and pull out the connector to release

Type GND VCC DATA

1 Press

 $2<sub>1</sub>$ 

注意!按下再拉出線材

the cable.

接頭**。**

**!**

SM

- Control with L-Connect 3: Connect up to 8 UNI FAN SL Infinity with splitter when set as static white, lower the brightness if necessary.
- Control with Motherboard software: Connect up to 5 UNI FAN SL Infinity with splitter when set as 100% brightness static white
- 採用 L-Connect 3 軟體控制燈效: 使⽤此轉接線串接 8 顆⾵扇**,**並設定為定⾊⽩光**,** 將⽩光亮度降低**。**
- 同步主板燈效軟體: 亮度開⾄ 100% 定⾊⽩光模式**,**使⽤此轉接線材**,** 最多⽀援 5 顆 Infinit y Fan**。**